# **Step-by-Step Guide to Mastering Your Cricut Machine and Design Space: Elevate Your Crafting Game**

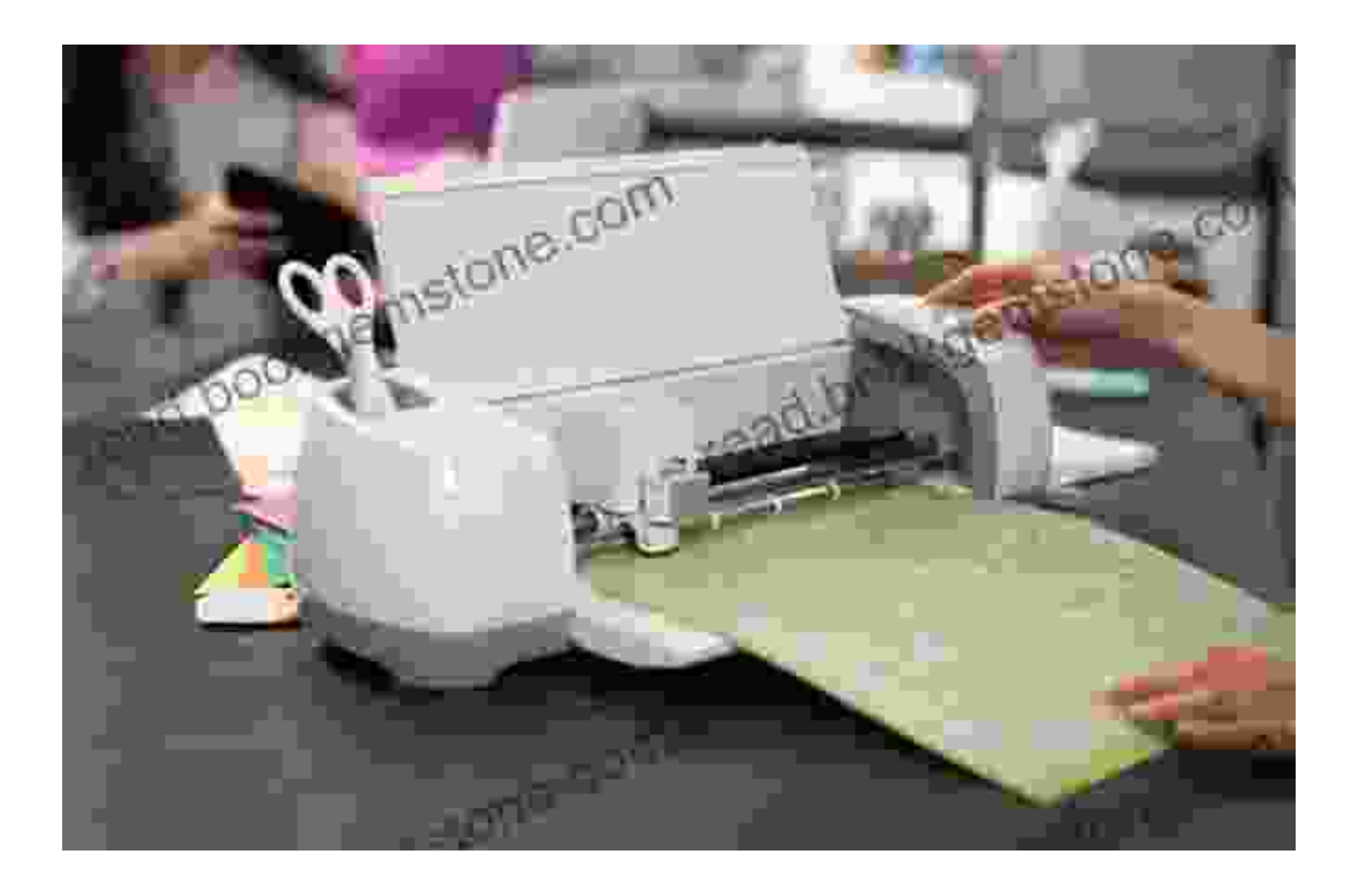

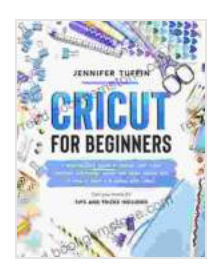

**Cricut for Beginners: A Step-by-Step Guide To Master Your Cricut Machine and Design Space and Make [Money With It. How To Start a Business With Cricut. ...](https://read.bookgemstone.com/reads.html?pdf-file=eyJjdCI6InRUa1wvMmJYTE42U0RKXC9tcUh3anNGc28yUGFrVmNhN0VzOThnYlFDZHJPenZZYjdja2VITlNFVE0yNEMyQ01yTzZhSllSSHhjNTVlajZGMld1d0lNeU43SkVvXC9mZld4M2grNnN1emVseDVOMG05ZkZ4QWc3T3BXQ1RiSHpZMXBPMUM0SHRDXC9BSFZ4MFlLSnk5VitwMElTNWVsSWVxZHlHclwvQlZBa3dsQ09ZeW5rbGJTYWtRK2liOXhuYlArYlRuZFhvenU3OU5xTndDRU1DT2tPdCt2R2JzcFRrMWR4QTUrRXR3cWRseERwWmhEUEdtOXRqQmpUVENzaFZ6ZDAydUQxbU92V2NxMzR2eTBhVEV2RlNrWUNxSG01MG1VVTI5TFB3aTFTU1JHZ0diMnN1bnlVTzRZcEdNdXQ4WEhURXZnVVJzQk5IMHJmMTJtdDFXbU5TUDVpVDdHV3d5QnFMb0JXSXZNRGxvZjU1YW9GMVgrQXE4emhtM0JvZ0xUQ1pvIiwiaXYiOiJkN2NjNDk2NGQyMTNhNTQxY2VhN2U5N2I2NTcxY2YwOSIsInMiOiJlZmE4Yjk3OGEwOWNkMGFkIn0%3D) and Tricks Included. (Cricut for Business)** by R. Allen Hardy

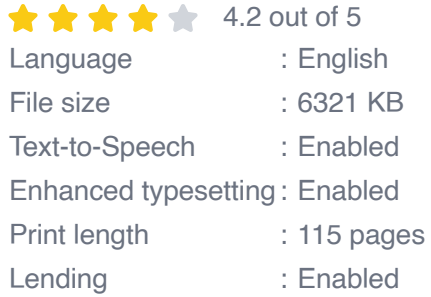

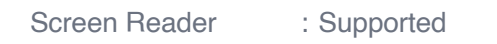

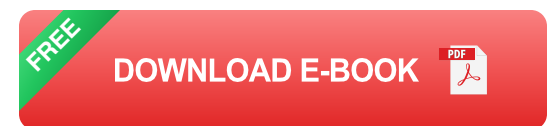

Welcome to the captivating world of Cricut crafting! Whether you're a seasoned crafter or just starting your creative journey, this comprehensive guide will empower you to master your Cricut machine and Design Space software. By following our step-by-step instructions and exploring advanced techniques, you'll elevate your projects to new heights and bring your creative visions to life.

## **Chapter 1: Getting Started with Your Cricut Machine**

## **1.1 Setting Up Your Cricut Machine**

\* Unpack your Cricut machine and gather the necessary tools and materials. \* Choose a suitable location and set up your workspace. \* Connect your Cricut machine to your computer using the provided USB cable.

#### **1.2 Installing Design Space Software**

\* Download and install Design Space software on your computer or mobile device. \* Create a Cricut account and log in. \* Familiarize yourself with the user interface and basic features of Design Space.

# **1.3 Calibrating Your Cricut Machine**

\* Insert a piece of material into your Cricut machine. \* Select the appropriate material and calibration settings. \* Perform the calibration process to ensure precise cuts.

#### **Chapter 2: Exploring Design Space**

#### **2.1 Getting Started with Design Space**

\* Create a new project and choose a canvas size. \* Add images, text, and shapes to your design. \* Use the editing tools to manipulate elements, change colors, and resize objects.

## **2.2 Working with Layers**

\* Organize your design elements into layers. \* Control the order of cutting and layering for multi-material projects.

# **2.3 Using the Advanced Editor**

\* Explore advanced editing features to refine your designs. \* Adjust cut settings, apply effects, and create intricate designs.

# **Chapter 3: Cutting and Making Projects**

# **3.1 Selecting the Right Materials**

\* Understand the different types of materials compatible with your Cricut machine. \* Choose materials that are suitable for your project requirements.

# **3.2 Preparing Your Materials**

\* Prepare your materials by flattening, trimming, and loading them into your Cricut machine. \* Use the recommended cut settings and mat for your chosen material.

# **3.3 Cutting Your Design**

\* Send your design to cut using your Cricut machine. \* Monitor the cutting process and adjust settings if necessary.

#### **3.4 Assembling and Finishing Your Projects**

\* Assemble your cut pieces according to your design. \* Use glue, tape, or other adhesives to secure the pieces. \* Add embellishments or finishing touches to enhance your project.

#### **Chapter 4: Advanced Techniques for Cricut Mastery**

#### **4.1 Using Print-then-Cut Feature**

\* Learn how to create printable designs in Design Space. \* Calibrate your Cricut machine for print-then-cut accuracy.

#### **4.2 Creating SVG Files**

\* Discover how to create and upload your own custom SVG files. \* Import SVG files into Design Space and edit them for cutting.

#### **4.3 Using Offset and Contour Features**

\* Apply offset and contour techniques to enhance your designs. \* Create shadow effects, decorative borders, and intricate cutouts.

#### **4.4 Welding and Attaching Objects**

\* Weld and attach objects to create complex designs and layered projects.

\* Control the alignment and overlap of elements for precise results.

Congratulations on completing your journey to Cricut mastery! By following the steps outlined in this guide, you now possess the knowledge and skills to unlock the full potential of your Cricut machine and Design Space

software. Remember to experiment with different materials, techniques, and designs to push your creativity to the next level. With practice and passion, you'll become a seasoned Cricut expert, creating captivating projects that will inspire and delight yourself and others. Happy crafting!

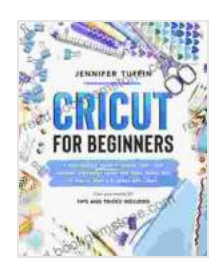

**Cricut for Beginners: A Step-by-Step Guide To Master Your Cricut Machine and Design Space and Make [Money With It. How To Start a Business With Cricut. ...](https://read.bookgemstone.com/reads.html?pdf-file=eyJjdCI6InRUa1wvMmJYTE42U0RKXC9tcUh3anNGc28yUGFrVmNhN0VzOThnYlFDZHJPenZZYjdja2VITlNFVE0yNEMyQ01yTzZhSllSSHhjNTVlajZGMld1d0lNeU43SkVvXC9mZld4M2grNnN1emVseDVOMG05ZkZ4QWc3T3BXQ1RiSHpZMXBPMUM0SHRDXC9BSFZ4MFlLSnk5VitwMElTNWVsSWVxZHlHclwvQlZBa3dsQ09ZeW5rbGJTYWtRK2liOXhuYlArYlRuZFhvenU3OU5xTndDRU1DT2tPdCt2R2JzcFRrMWR4QTUrRXR3cWRseERwWmhEUEdtOXRqQmpUVENzaFZ6ZDAydUQxbU92V2NxMzR2eTBhVEV2RlNrWUNxSG01MG1VVTI5TFB3aTFTU1JHZ0diMnN1bnlVTzRZcEdNdXQ4WEhURXZnVVJzQk5IMHJmMTJtdDFXbU5TUDVpVDdHV3d5QnFMb0JXSXZNRGxvZjU1YW9GMVgrQXE4emhtM0JvZ0xUQ1pvIiwiaXYiOiJkN2NjNDk2NGQyMTNhNTQxY2VhN2U5N2I2NTcxY2YwOSIsInMiOiJlZmE4Yjk3OGEwOWNkMGFkIn0%3D) and Tricks Included. (Cricut for Business)** by R. Allen Hardy

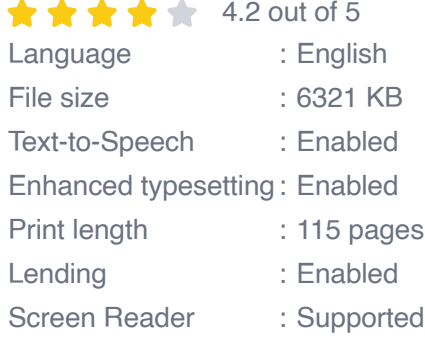

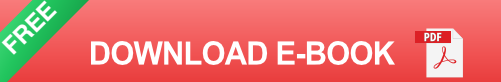

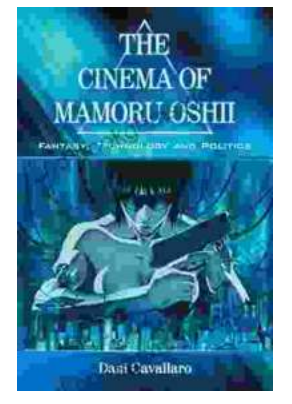

# **[Fantasy Technology and Politics: A Deep Dive](https://read.bookgemstone.com/book/Fantasy%20Technology%20and%20Politics%20A%20Deep%20Dive%20into%20the%20Interwoven%20Worlds%20of%20Magic%20and%20Power.pdf) into the Interwoven Worlds of Magic and Power**

Fantasy literature has long captivated readers with its immersive worlds, epic battles, and compelling characters. However, beyond the surfacelevel...

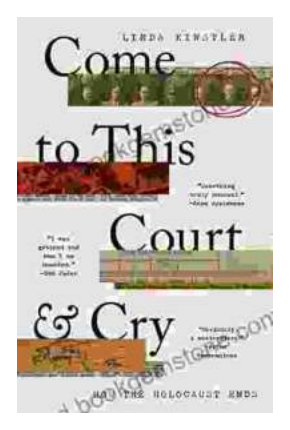

# **[Come To This Court And Cry: A Tale of Love,](https://read.bookgemstone.com/book/Come%20To%20This%20Court%20And%20Cry%20A%20Tale%20of%20Love%20Loss%20and%20Redemption.pdf) Loss, and Redemption**

Come To This Court And Cry is a powerful and moving novel that explores the themes of love, loss, and redemption. The novel tells the story of a young woman...